# Tech Snacks: Brightspace Video Note Tool

The Video Note Tool is a convenient feature that allows students and instructors to record and embed videos directly in Brightspace for announcements, content, discussions, assignments, feedback, and more. Brightspace provides auto-captioning for all videos recorded directly through the Video Note tool.

### How can I use Video Notes?

Video Notes can be created anywhere a text editor exists in Brightspace by clicking on the "Insert Stuff" button  $\rightarrow$ 

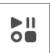

Instructors can use Video Notes to create announcements, record video lectures, publish assignment feedback, and provide video instructions – in both the Activities tab (Assignments, Discussions, and Quizzes) and within the Content modules.

Students have the ability to record Video Notes within the Discussion tool rather than drafting a written response to the discussion prompt. Students and instructors have the ability to post initial posts and replies using Video Notes in the Discussion tool.

## Pros and cons of the Video Note tool

#### Pros:

- The tool is easy to use
- Brightspace generates captions for Video Notes (accessibility); these can be created directly in the Video Note or videos can be uploaded to the Video Note
- Students are able to connect visually in an online community
- It enables holistic communication (body language, tones, inflections, voice)
- It provides instructors with better context clues for the students' well-being
- It provides a more authentic assessment of student comprehension and confidence with the content
- Students have the opportunity to gain confidence talking about the content
- Students can be given the choice to submit an assignment or discussion in writing OR verbally through video (differentiated learning)

#### Cons:

- It is more likely to encounter problems on mobile devices (cell phones, tablets)
- It can be glitchy in browsers other than Chrome or Firefox (i.e., Safari, Edge)
- Brightspace does not offer a screen-share option when recording Video Notes
- Users cannot pause while recording; the recording is one continuous stream

## Tips and tricks

- Include a syllabus statement about requirements for a webcam or video capability
- Consider creating a "How-To" document for students explaining Video Notes and what they will need in preparation
- Provide students a "practice lesson" where they can practice recording/uploading a
  Video Note without the pressure of content-specific assignments
- Remind students: best web browsers to use are Google Chrome and Firefox
- Remind students: the best devices to use are laptops, desktops, and Chromebooks
- Talk with students about their preparation process: outlines, talking points, scripting
- Provide and explain clear expectations (for both the videos and the content)
- Consider setting a time parameter

 Require the initial post to be due first, then give students the rest of the week to post replies to each other

### Student Feedback

It is expected and normal for students to be resistant to using Video Notes at first. However, Dr. Amy Smith conducted a student experience survey and found evidence that students prefer creating Video Notes (rather than written posts) for online discussions. Some of the feedback is below:

"They are much more real than written discussion."

"I like it because it helps the person be more natural in their discussion and add things on the spot."

"It allows one to get a better understanding of their classmates and helps eliminate any misunderstandings."

"I think it is more like an organic conversation between classmates."

"I don't like how I always mess up and re-record, but that's not a requirement, just my own issue."

"I am shy, so I find it hard to start, but I do just fine when I do."

"I feel like I can portray more emotion to my peers by speaking with emotion that is hard to convey through text."

"Vocalizing content helps me grasp it better."

"At first, I was typing out everything I wanted to say but eventually I got more comfortable speaking from my quick notes."

"I despise doing online discussions, but video notes make me despise it a little less."

When surveyed "I wish more professors used Video Notes for online discussions," 11 of 16 students replied: 8 agree, 2 neutral, 1 disagree.

## Faculty insights, lessons learned, and things to think about

- Students are tech savvy; they need minimal instruction and support
- Tech issues have been quick to resolve
- Define a purpose for Video Notes (content vs. connections)
- Expect resistance at first; who likes to see themself live on a screen?!
- Discuss with students how they prepare to create Video Note:
  - Outlines, scripts, reviewing discussion prompts
  - Students report wanting to submit an accompanying outline with submitted Video Notes
- Allow for deviations in Video Note format
  - Individual notes vs. "interviews"
- Set expectations or norms for Video Notes (minimize distractions, talk clearly, add captions, etc.)
- Reach out to OTLE